Программа повышения квалификации «Проектирование зданий и сооружений с использованием специализированных программно-вычислительных комплексов»

1

 $\mathfrak{Z}$ 

3

4

5

6

7

## **Модуль 3. «Проектирование железобетонных монолитных плит. Расчет строительных конструкций с учетом различных видов нелинейностей»**

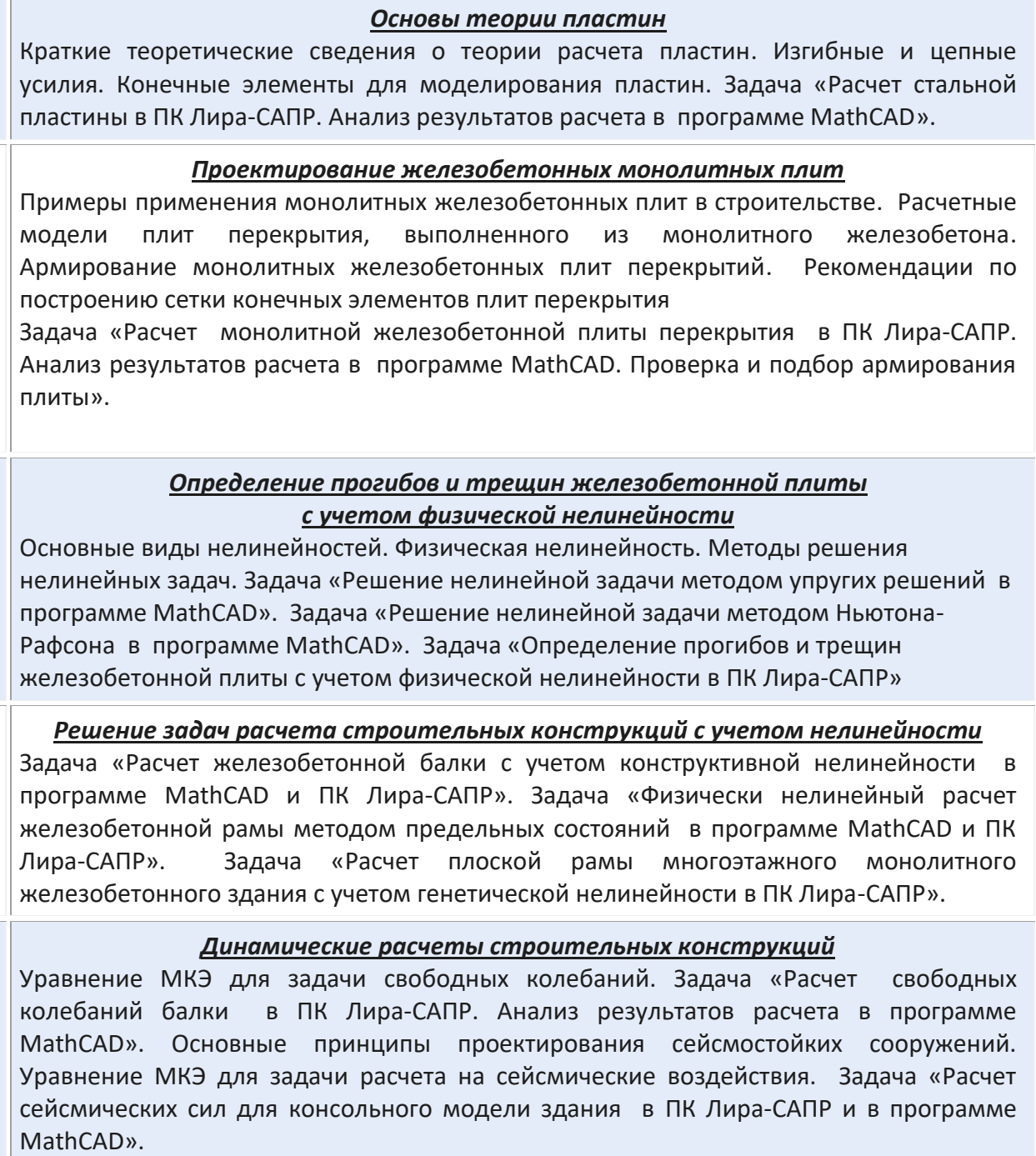

## *Расчет строительных конструкций на устойчивость*

Уравнение МКЭ для задачи устойчивости. Задача «Расчет устойчивости стержня в ПК Лира-САПР. Анализ результатов расчета в программе MathCAD»

## *Расчет зданий и сооружений совместно с основанием*

Моделирование работы грунта. Задача «Создание модели грунтового основания в модуле ГРУНТ». Задача «Пространственный расчет монолитного каркасного здания совместно с основанием».